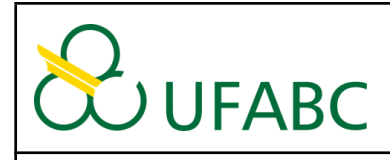

### **UNIVERSIDADE FEDERAL DO ABC CENTRO DE MATEMÁTICA, COMPUTAÇÃO E COGNIÇÃO**

# **PLANO DE ENSINO**

# **para o Quadrimestre Suplementar (QS) – Resolução CONSEPE 240/2020**

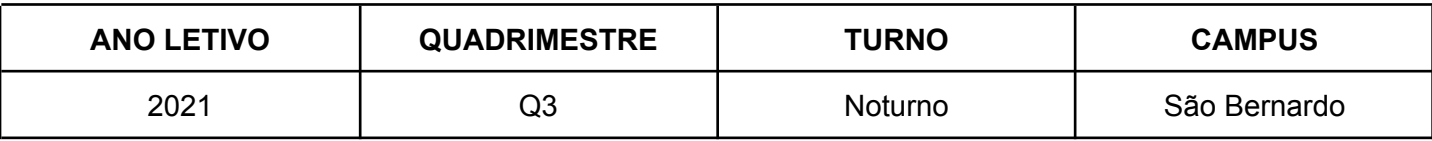

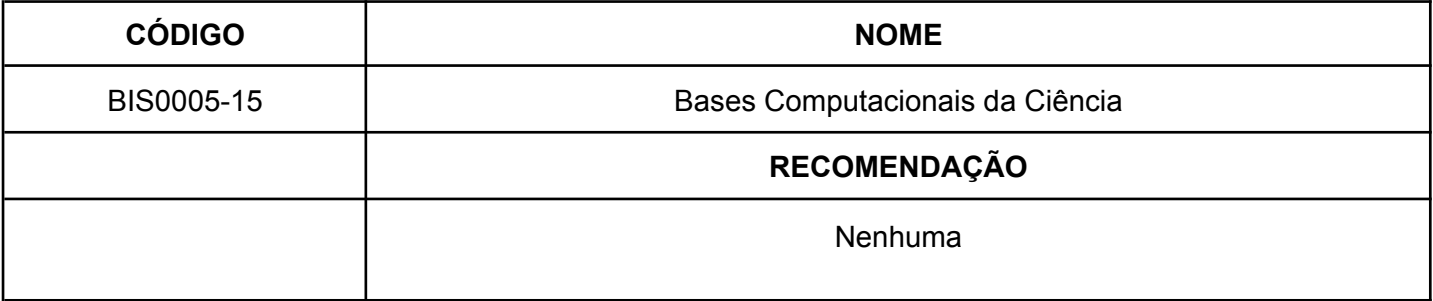

### **OBJETIVO**

Compreender os conceitos básicos e fundamentais da computação, empregar a computação para a produção de conhecimento científico e interdisciplinar, familiarizar com o uso de diferentes tipos de ferramentas (softwares) computacionais, entender algoritmos e lógica de programação e entender sobre as etapas de simulação de sistemas.

### **EMENTA**

Fundamentos da computação; Representação gráfica de funções; Noções de estatística, correlação e regressão; Base de dados; Lógica de programação: Variáveis e estruturas sequenciais; Lógica de programação: Estruturas condicionais; Lógica de programação: Estruturas de repetição; Modelagem e simulação computacional: Conceitos fundamentais; Modelagem e simulação computacional: A ciência na prática.

### **SOBRE A DISCIPLINA**

**Docente**: Paulo Roberto Miranda Meirelles

**Horário semanal**: quinta-feira 19h às 21h (NB5) | quinta-feira 21hh às 23h (NA6)

#### Curso no Moodle: **BIS0005-15 - Bases Computacionais da Ciência - Paulo Meirelles - 2021.3**

- <https://moodle.ufabc.edu.br/course/view.php?id=2016>

A primeira aula será síncrona e as demais aulas assíncronas

Fique atento aos comunicados realizados no Moodle

Além dos vídeos, serão disponibilizados conteúdo didático por meio de cadernos (Notebooks) Python.

Para participar da disciplina, serão necessários os seguintes equipamentos: um celular, tablet ou computador com acesso a internet. Além disso, uma conta no Google é necessária para acessar a plataforma Google Colab (https://colab.research.google.com).

# **Aulas e Atividades**

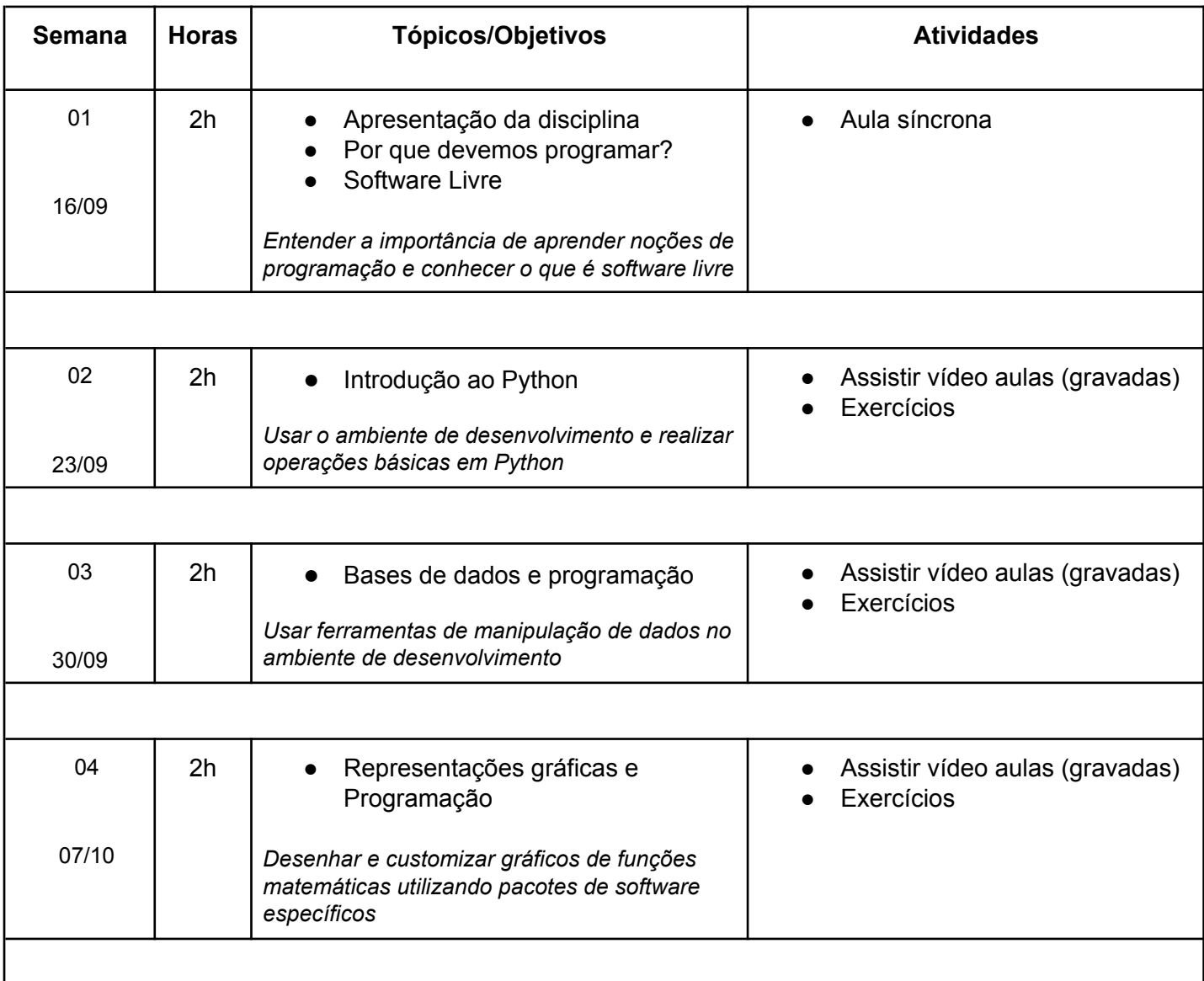

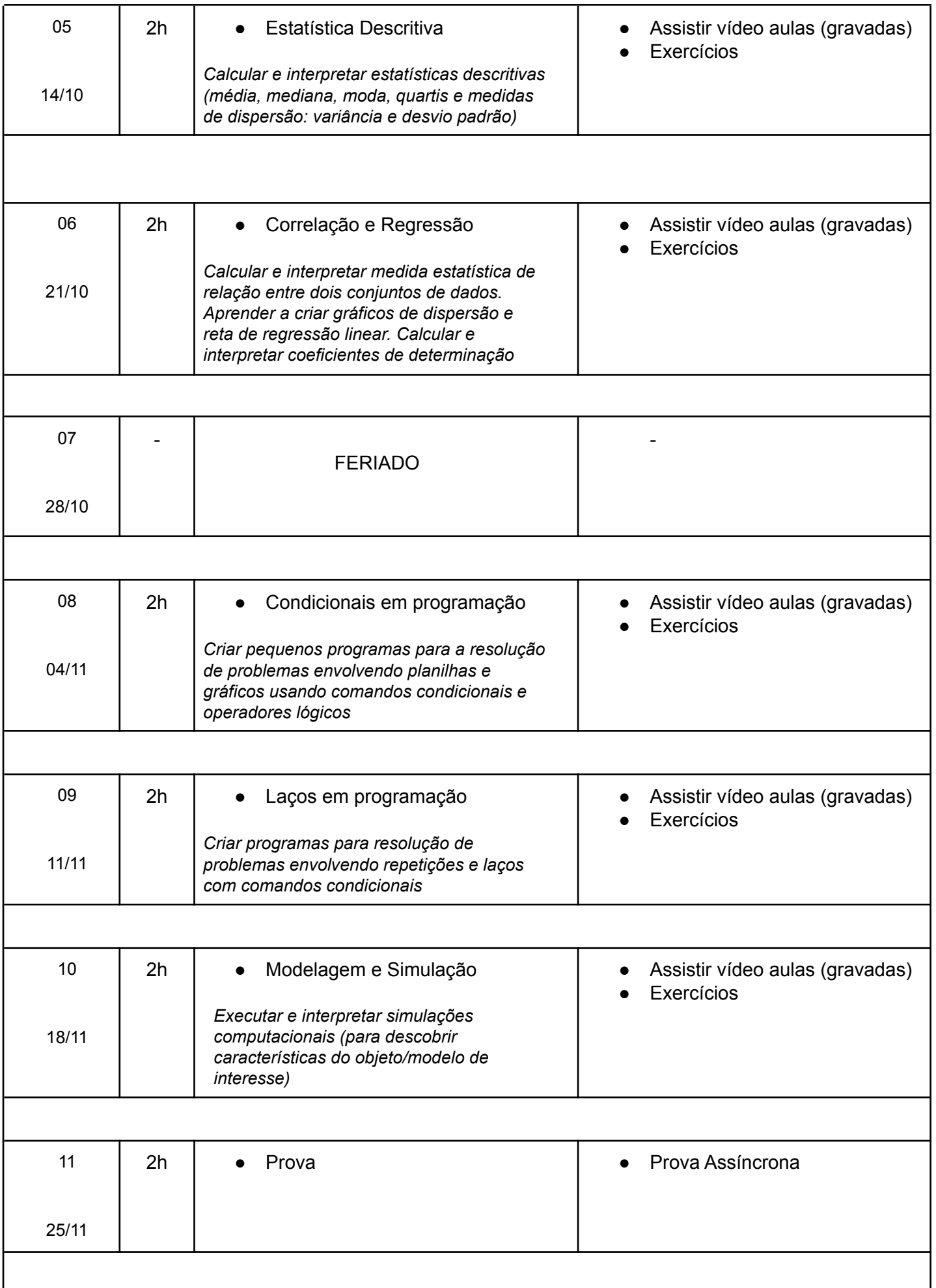

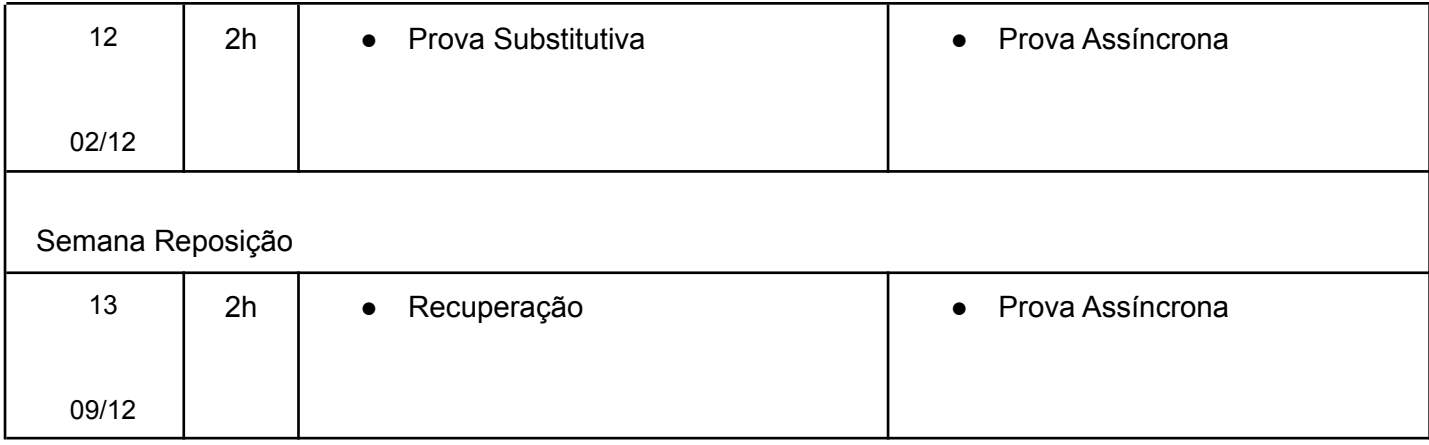

Onde:

- **Horas**: a coluna horas na tabela é a soma de T+P. Contudo, será necessário tempo adicional de dedicação para estudo, conforme indicado no T-P-I da disciplina.
- **Assistir vídeo aulas (gravadas)**: serão disponibilizados links para vídeo aulas sobre o conteúdo da disciplina (até antes do início do horário de cada aula), no Moodle. É necessário um navegador web com capacidade de executar o vídeo.
- **Exercícios**: serão disponibilizados exercícios ao longo do quadrimestre. Todos os exercícios são individuais (devem ser resolvidos pelo próprio discente). Os exercícios deverão ser submetidos via Moodle e terão correção automática.

# **Avaliação do período letivo regular**

A avaliação da disciplina será dividida da seguinte forma:

- $\bullet$  Listas Semanais = 60%
- $\bullet$  Prova = 40%

Para aprovação, o/a aluno/a deverá obter nota 5,0 na média das listas semanais.

### **Provas**

As provas serão realizadas no Moodle e ficarão disponíveis para realização durante um período de 72 horas a contar do horário de aula nas datas abaixo:

- Prova: 25/11/2021
- Prova SUB: 02/12/2021
- Prova REC: 09/12/2021

Ao iniciar a prova, o/a aluno/a possuirá um tempo limite de aproximadamente duas horas para completar a avaliação. A correção das provas será realizada de forma automatizada.

### **Conceito final**

A nota de cada avaliação listada anteriormente será convertida para uma escala de 0 a 10. A nota final N será computada com a média ponderada dos resultados de cada categoria. O valor final será convertido para conceitos de acordo com a seguinte tabela:

```
A = N \ge 9.0B = 9.0 > N \ge 8.0C = 8.0 > N \ge 7.0D = 7.0 > MF ≥ 6.0F = N < 6.0
```
### **Avaliação Substitutiva (SUB)**

Estarão habilitados para a avaliação substitutiva os alunos que se ausentaram de uma das avaliações do período regular e contemplados pelo benefício de acordo com a Resolução CONSEPE no. 227, de 23 de abril de 2018. Nesta hipótese, o/a aluno/a deverá enviar uma justificativa válida para o docente uma semana antes da prova substitutiva.

- Envio de justificativa (por email): 25/11/2021
- Data da prova SUB: 02/12/2021 (realizada pelo Moodle da mesma forma que as demais provas).

Caso o/a aluno /ase ausente de mais de uma avaliação do período regular, o conceito da avaliação substitutiva será concedido para UMA ÚNICA avaliação não realizada.

Alunos que fizeram todas as avaliações não terão direito à avaliação substitutiva.

### **Mecanismo de Recuperação (REC)**

Estarão habilitados para a avaliação de recuperação os alunos que obtiverem conceito final D ou F na conclusão de todas as avaliações aplicadas no período letivo regular, obedecendo às regras indicadas na Resolução CONSEPE no. 182, de 23 de outubro de 2014.

Data da prova REC: 09/12/2021 (realizada pelo Moodle da mesma forma que as demais provas).

Para composição do Conceito Final Recuperado aplica-se a seguinte regra: a nota após a recuperação será composta da seguinte forma:

- *N(final) = N 0.6 + N(rec) 0.4*
- em que N é a nota final na disciplina antes da prova de recuperação e N(rec) é a nota da prova de recuperação.

O conceito final após a recuperação será calculado da mesma forma que para o período regular, com conceito máximo limitado a C.

### **Análise contra Plágio**

Caso seja identificado plágio em qualquer exercício ou prova será atribuído Conceito Final igual a **F** (reprovação) para todos os envolvidos. Algumas consequências que o aluno poderá sofrer estão descritas no Código de Honra anexo a este plano.

### **Atividades de apoio e atendimentos**

As aulas gravadas serão disponibilizadas até o horário previsto para o início da aula do dia. Recomenda-se que os alunos assistam as vídeo aulas durante a primeira hora prevista e possam discutir suas dúvidas com o professor em seguida.

O professor estará disponível nos seguintes dias/horários para atendimento aos alunos (dúvidas sobre o conteúdo da disciplina):

- 1. Quintas: 20h (Google Meet)
- 2. Quintas: 22h (Google Meet)

Link do Google Meet:

- <https://meet.google.com/joc-puet-fee>

### **Monitoria**

Link para Discord (plataforma de monitoria virtual):

<https://discord.gg/jPkyzpfdmg>

Link para horários de atendimento (monitoria virtual):

- [https://docs.google.com/spreadsheets/d/18gMDCF2Ro\\_v1Q0C2CHJo53WbAEWG5wGQikpmYF6YM](https://docs.google.com/spreadsheets/d/18gMDCF2Ro_v1Q0C2CHJo53WbAEWG5wGQikpmYF6YMTI/edit?usp=sharing) [TI/edit?usp=sharing](https://docs.google.com/spreadsheets/d/18gMDCF2Ro_v1Q0C2CHJo53WbAEWG5wGQikpmYF6YMTI/edit?usp=sharing)

Instruções para Monitoria Discord:

[https://docs.google.com/document/d/1FOlrW-SLhpXLFYuILrCwgFLW5N08DtnyQDh02v-PQ\\_E/edit?us](https://docs.google.com/document/d/1FOlrW-SLhpXLFYuILrCwgFLW5N08DtnyQDh02v-PQ_E/edit?usp=sharing) [p=sharing](https://docs.google.com/document/d/1FOlrW-SLhpXLFYuILrCwgFLW5N08DtnyQDh02v-PQ_E/edit?usp=sharing)